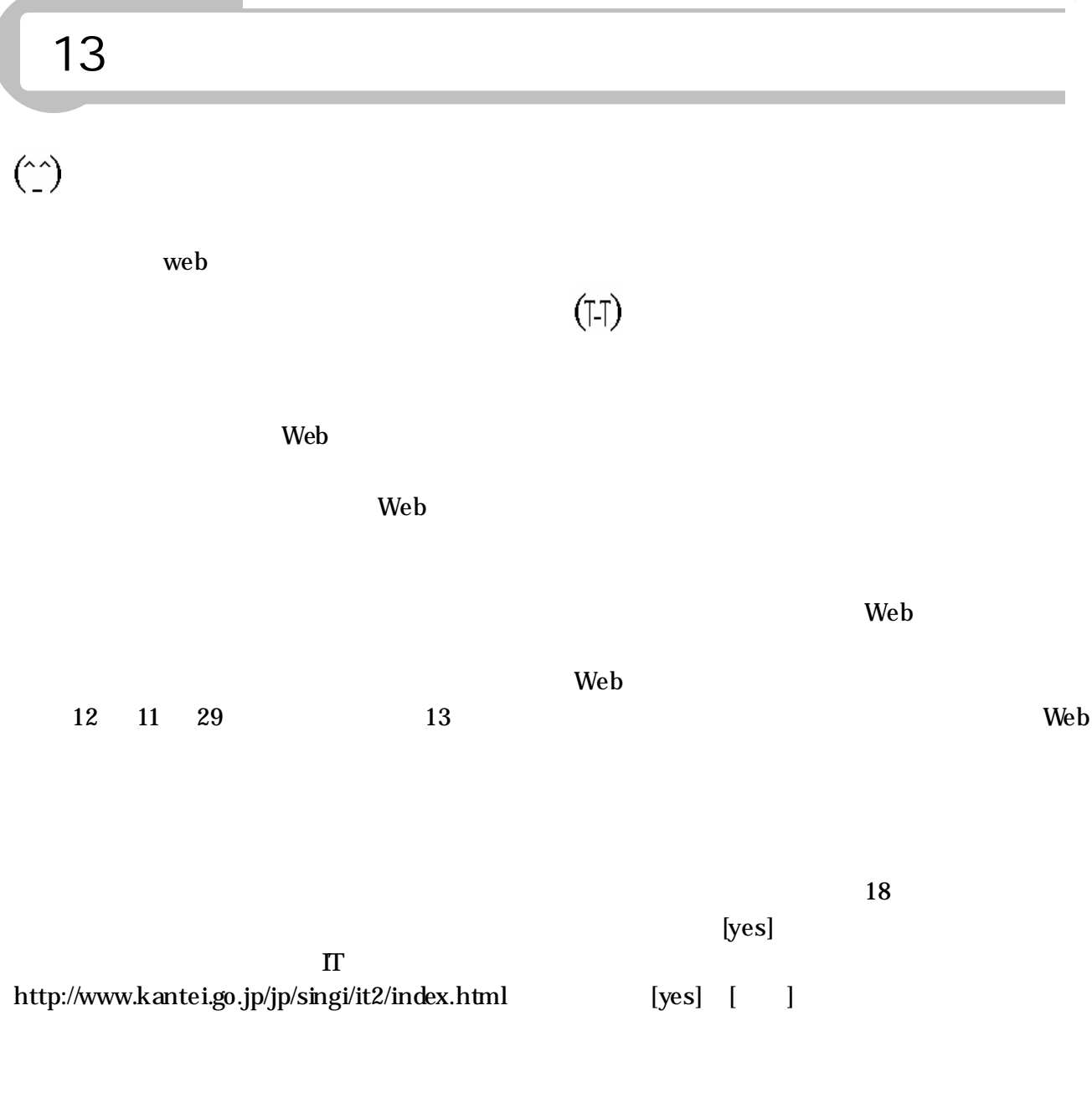

Winny P to P

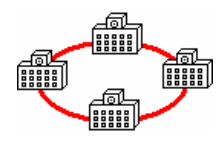

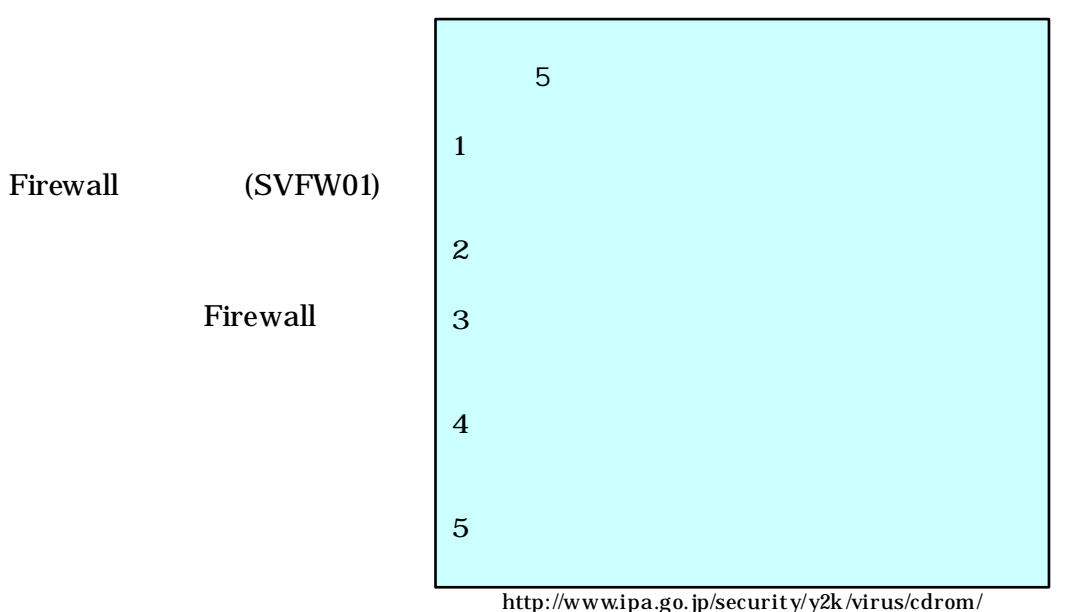

 $($  © 1999-2001 )

5

(IPA) ISEC Web

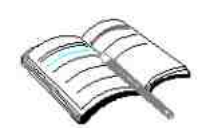

Web

Web

URL

17

URL http://www2.center.osaka-c.ed.jp/kyouzai/

15

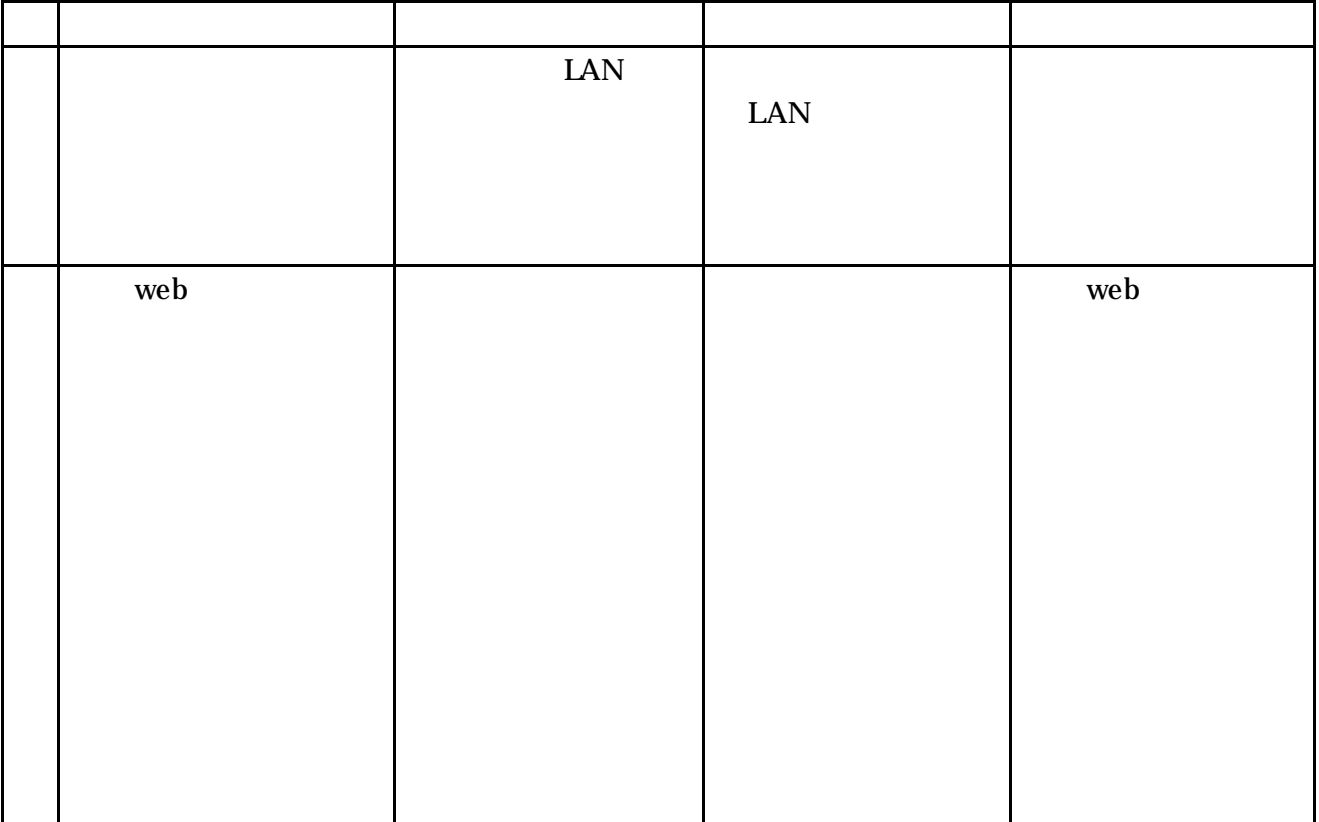

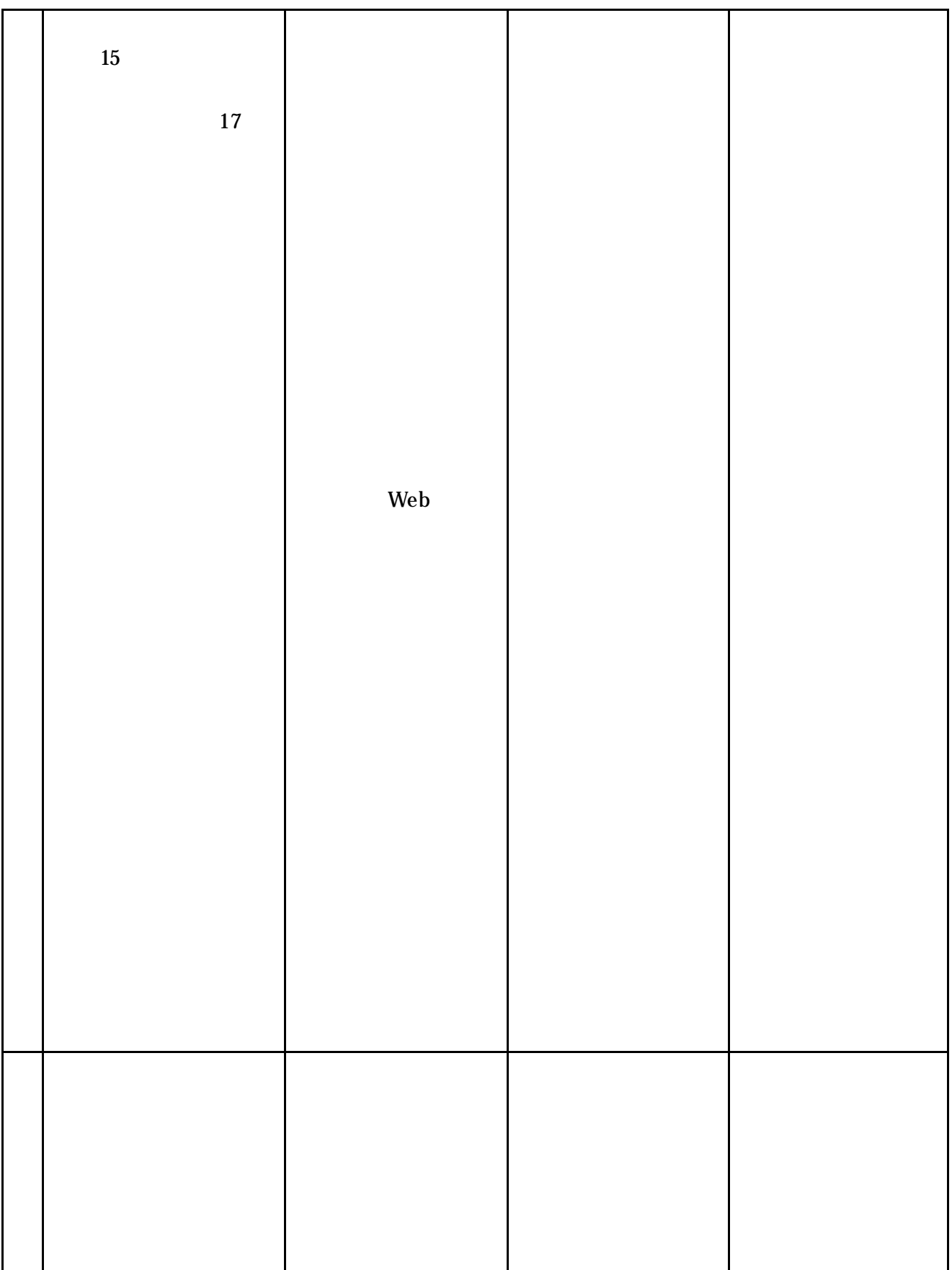